# **CENTRAL CANADA DB2 USERS GROUP**

## **2011 Technical Conference The BMO Institute of Learning Toronto, Ontario June 27th - June 28th**

25 Hatherton Crescent, Don Mills, Ontario, M3A 1P6 - Email: ccdb2@ca.inter.net

## **Monday June 27 – Tuesday June 28, 2011**

The Bank of Montreal Institute for Learning 3550 Pharmacy Avenue, Toronto, Ontario, M1W 3Z3

The Central Canada DB2 User Group presents two EXCITING days of DB2 for LUW and DB2 for z/OS education! Come see and listen to renown speakers such as John Campbell (IBM – DB2 for z/OS lab), Joe Burns (Highmark- DB2 for z/OS), Bryan Paulsen (John Deere – DB2 for z/OS), Melanie Stopfer (IBM – DB2 for LUW), Vijay Sitaram (McKesson Corp. – DB2 for LUW), and many other IDUG Hall of Fame speakers present on many diverse areas of DB2.

And, once again we will be offering the opportunity to take IBM Certification exams. The first exam will be offered free. Re-takes or additional exams will be offered at a 50% discount on the regular fee.

This is the "**must attend**" seminar of the year and it is only \$250 for 2 days!!

PLEASE NOTE:

Registration cut-off date: June  $17<sup>th</sup> 2011$  [sorry - no walk-ins]

Registration Includes:

Entry to sessions for EITHER DB2 for z/OS OR DB2 for LUW Presentation materials Continental breakfast, coffee breaks, and lunch Vendor reception

Please see enclosed registration form and seminar information for June 27 – June 28 2011 meeting. We now accept payments by cheque, Pay-Pal, and credit cards.

We look forward to seeing you on Monday June 27 – Tuesday June 28, 2011.

Regards, Tim Johnson, President Central Canada DB2 Users Group

Web: <http://pages.ca.inter.net/~ccdb2> Email: [ccdb2@ca.inter.net](mailto:ccdb2@ca.inter.net) Voicemail: 416-345-3347

**Please revisit the "Central Canada DB2 Users Group" website for updates to the event schedule!**

25 Hatherton Crescent, Don Mills, Ontario, M3A 1P6 - Email: ccdb2@ca.inter.net

## **PRESENTATION ABSTRACTS**

These may be subject to change so please excuse the proverbial "last minute changes…"

## **KEYNOTE**

**"DB2 Trends & Directions "** Sal Vella IBM Canada

Sal Vella is the Vice President, Development, Distributed Data Servers and Data Warehousing. Sal is based from the IBM Canada Lab in Toronto, Ontario. He was appointed to this position in June 2005. In this role, he is responsible for the world-wide development of DB2 for Linux, UNIX and Windows, for development of IBM's Warehousing and for development of SolidDB.

## **DB2 FOR z/OS**

#### **"DB2 Doctor – Symptoms, Diagnosis, and Cures for Poor Performance – Part 1 & 2"** Bonnie Baker Bonnie Baker Corporation

- o Learn what symptoms to look for. Questions to ask the DB2 patient.
- o Diagnose the problem. How sick is the DB2 patient?
- o Establish cures for the patient including good health practices as they relate to CPU and buffer pools.
- o Take advantage of the new prescriptions including unpadded indexes and multi-row fetch.
- o Index validation for overall health.

25 Hatherton Crescent, Don Mills, Ontario, M3A 1P6 - Email: ccdb2@ca.inter.net

#### **"SQL: How Should I Do That? – Part 1 & 2"**

Joe Burns Highmark Inc.

With SQL, there are so many different ways to get the same result set. Often, the biggest problem facing application programmers and DBAs is not just how to get the result set, but rather the fastest way to do it. In this two part presentation we will look at some fairly common SQL tasks and evaluate the different ways to accomplish them. We will try to determine which method will be the most efficient for a particular situation.

Topics covered (Part 1):

- o Existence checking
- o Non-Existence checking correlated subquery .vs. left out join
- o Finding duplicates (group by, correlated subquery or join tables)
- o BETWEEN .vs. "Greater Than/Less than combination"
- o Generating split-line commands with SQL
- o Automatically generating a commit every "x" rows.
- o Generating dates using recursive SQL
- o Count number of weekdays between 2 dates

Topics covered (Part 2):

- o Correlated subquery .vs. non-correlated subquery .vs. nested table expression .vs. subquery in the Select list
- o Simple recursive SQL
- o Solving the "or" problem
- o Finding things that are NOT in a list.
- o Two correlated subqueries .vs. a self join

#### **"DB2 10 for z/OS Planning and Early Experiences (90 min. Spotlight)"** John Campbell IBM UK

This presentation will introduce and discuss very early experiences and lessons to be learned with DB2 10 for z/OS. It will provide quick hits on preparing for and executing the migration, performance expectations and opportunities, virtual storage constraint relief, some instrumentation changes, use of 1MB real storage frame size, use of hash access, value of rebind, etc.

25 Hatherton Crescent, Don Mills, Ontario, M3A 1P6 - Email: ccdb2@ca.inter.net

#### **"Optimizing DB2 for z/OS System Performance using DB2 Statistics Trace – Part**

**1 & 2"** John Campbell IBM UK

This session will focus on the key areas of system performance - dataset activity, buffer pool and GBP, lock/latch contention, system address space CPU, EDM pool, RID pool, DBM1 virtual and real storage etc. Information will be provided on key performance indicators to be monitored and the rules of thumb to be applied in each area. Information will be provided on what more detailed tracing and analysis is required. Tuning advice will be provided for common problems.

#### **"DB2 10 Skip Migration"** Jim Dee

BMC Inc.

Migration from V8 of DB2 to DB2 10 ("skip migration") is a tempting feature for many customers who have not yet moved to DB2 9. Is it a good idea? As always, the answer is that "It depends", and each customer must weigh the advantages and disadvantages of migrating directly to DB2 10 versus stopping (however briefly) at DB2 9. This presentation will explain the mechanics of skip migration, discuss the benefits and the risks, and give you some ideas and tools to make the best business decision for your environment.

- o Understand the different varieties of conversion mode in DB2 10.
- o Learn the differences between skip migration and migration from DB2 9.
- o Learn the steps necessary to migrate from DB2 V8 to DB2 10.
- o Understand the mechanics and restrictions of fallback from the different modes.
- o Learn how to prepare for and test the process of skip migration to ensure success.

#### **"A DB2 Workload Tuning Methodology"** Phil Grainger Cogito/GdbS

Instead of tuning your SQL one statement at a time, why not look to the advantages of tuning an entire workload of SQL instead? Workload SQL tuning can not only provide faster returns on the investment in tuning time and effort but will usually provide bigger savings of CPU and other resources. Workload tuning can also avoid the unfortunate "Silly Putty" situation where improving the performance of one SQL statement can have unexpected detrimental effects elsewhere! Apart from tactical emergency corrections to individual SQL statements, workload SQL tuning should be the preferred mechanism to ensure that application SQL and the underlying database design work together in the most efficient way possible. This presentation walks through a typical workload tuning methodology.

#### **"DB2 10 for z/OS - In Depth (Half Day)"** Phil Grainger Cogito/GdbS

The latest in the series of "In Depth" presentations (that started with DB2 version 6!) looks at the latest and greatest release - DB2 10 for z/OS. After the excitement of the Unicode catalog in DB2 V8 and XML in DB2 9, DB2 10 almost goes back to the traditional set of enhancements - but don't underestimate what IBM have delivered. This half day class will look at all of the new facilities available in DB2 10 … Migration, Performance, Availability, Security, Productivity, XML, and MUCH more!

#### **"Can I control a dynamic world? Dynamic SQL Management for DB2 zOS"**

Ulf Heinrich Software Engineering GmbH

Dynamic SQL opened up some great opportunities facing today's dynamic business needs. However, the downside is that dynamic SQL by nature is difficult to manage and to control. Especially in comparison to the capabilities we have for our static world, we lost control! There is no BIND, there is no REBIND and a RUNSTATS invalidates access paths even if it doesn't touch the DB2 catalog. This presentation shows how you get back control of what happens in your environment. You get introduced to the various monitoring options that DB2 already provides out of the box, procedures you can implement to gain the same control and quality that we know from the static world and lots of hands-on tips and tricks that make your life in a dynamic world much easier.

25 Hatherton Crescent, Don Mills, Ontario, M3A 1P6 - Email: ccdb2@ca.inter.net

#### **"Workload insights without a trace – Introducing DB2 SQL Tracking"** Ulf Heinrich Software Engineering GmbH

When the DB2 Dynamic Statement Cache (DSC) was introduced it created a sea of change in the way dynamic SQL was tracked, traced and tuned. Finally DBAs were able to see What was running, When it ran and Who ran it – All very good, and needed, data especially for performance trending, costing and tuning with the side effect of being pretty good for auditing. Now in DB2 10 comes the "Static Statement Cache" (not really a cache but it illustrates pretty well what it opens up) this now offers the same capability as the DSC and not only that but additionally the DSC has been enhanced to also record any SQL that is being flushed from the cache. This now offers unrivalled performance, tuning data and unrivalled auditing out of the box! All SQL once executed in your shop can be reviewed for auditing and performance analysis

#### **"DB2 10 for z/OS – John Deere's Beta Experience"**

Bryan Paulsen John Deere

John Deere participated in the IBM Beta program for DB2 10 for z/OS. This presentation will introduce you to some of the new features available in DB2 10 that we tested at John Deere. You will gain a general understanding of these features along with some items of interest we found while testing.

- o Migrating to DB2 10 and the DB2 Catalog changes.
- o Online Schema enhancements.
- o Utility enhancements.
- o DSN PROFILE and DB2 thread management.
- o FlashCopy at the dataset level.

25 Hatherton Crescent, Don Mills, Ontario, M3A 1P6 - Email: ccdb2@ca.inter.net

## **DB2 FOR LINUX, UNIX and WINDOWS**

#### **"Data Governance for DBAs – Securing Production Data Assets"**

Chris Eaton IBM Toronto

Your first line of defense to protect your sensitive data is to obviously lock the front door. That is, have authentication and authorization so you know who is getting into your database and what they are allowed to do. But there is more you can do. Many people have home alarms and video surveillance in addition to putting their valuables in a safe. You can do the same with your DB2 database. This session will cover not only the basics of data governance and security but also cover advanced topics like intrusion detection, activity monitoring, auditing and encryption.

Objectives:

- $\circ$  The basics of database security authorization and authentication
- o Auditing to know who has done what
- $\circ$  Activity monitoring detect suspicious activity from your authorized end users
- $\circ$  Understanding your encryption requirements what must be encrypted and what should be encrypted
- o Understanding the encryption capabilities available with DB2

#### **"Data Governance for DBAs – Privacy for Test Data Assets"** Chris Eaton

#### IBM Toronto

How many times during your work week are you asked for some sample data for developers or testers to use? They want real data so they can test the accuracy of the application or do real performance testing. But that conflicts with your need to protect the privacy of sensitive information with the database. Regulations and compliance requirements mandate that you protect sensitive data no matter where it resides in your enterprise. Chris will walk you through issues and solutions for quickly building test databases with data that is accurate but masked to protect privacy. By accurate I mean that the data maintains referential integrity between tables, masks data in such a way that credit card numbers or SSN are still valid but fictitious to ensure your real live data is not exposed.

25 Hatherton Crescent, Don Mills, Ontario, M3A 1P6 - Email: ccdb2@ca.inter.net

Objectives:

- $\circ$  Describe the issues around sensitive data regulatory requirements you should know about
- $\circ$  Process of test data management what you need to consider
- o Data privacy concerns and how to deal with them when building test data
- o Real examples of generating test data

#### **"Improving Access Paths through Proper Index Design"**

Martin Hubel Martin Hubel Consulting Inc.

Many applications enter production with sub-optimal indexing strategies. Regardless of the reasons for this, performance can be substantially improved if indexes are designed or redesigned to better match the needs of the application, to reduce search times, and to avoid sorts.

This presentation will review index structure, and discuss a number of ways to use and redesign indexes without affecting application integrity. This presentation applies to DB2 for LUW, and examples will come from the presenter's experience.

- o Uses of indexes
- o Index structure
- o Definition of cardinality
- o Multi-column or multiple indexes?
	- o Ordering of columns
		- o Unique or duplicates
		- o Include columns
- o Clustering: the most overlooked concept
	- o Best choices for the clustering index
	- o Multidimensional clustering
- o Index only access
	- o When and when not to use it
- o The Design Advisor
	- o Recommendations for RID indexes
	- o MDC indexes and clustering

#### **Central Canada DB2 Users Group** 25 Hatherton Crescent, Don Mills, Ontario, M3A 1P6 - Email: ccdb2@ca.inter.net

#### **"Advanced Performance Diagnostics for SQL in DB2 9.7"**

David Kalmuk

IBM Toronto

DB2 9.7 presents you with important new features for diagnosing and solving your SQL problems. Through a series of practical examples, this session will introduce you to the latest DB2 capabilities available for SQL diagnostics and show you how you can leverage them to solve query problems in your own environment. You will learn how to use the new "time spent" capabilities to identify that you have an SQL problem on your system, and how to find your most expensive statements using the new package cache table functions. You will also learn how to use the new runtime explain capabilities to perform an explain using the actual compiled sections in the package cache or catalogs. Finally, you will be introduced to the new section actuals feature in DB2 9.7 FP1 that allows you to examine the actual plan cardinalities for your statement executions.

#### **Objectives**

- o Learn how to leverage the new DB2 9.7 performance monitoring features and time spent metrics to identify that you have an SQL problem.
- $\circ$  Learn how to pinpoint your most expensive statements using the package cache table functions.
- o Learn about the new runtime explain capabilities and how you can perform an explain from the actual compiled section in the catalogs or the package cache to understand the query plan.
- o Learn how to leverage the new section actuals explain capabilities to examine the actual cardinalities from the execution of your problem queries.
- o Take away practical examples you can try out in your own environment.

#### **"New ways to solve your locking problems with DB2 9.7"** David Kalmuk IBM Toronto

DB2 9.7 introduces important new features to help you diagnose and solve locking problems on your system. Through a series of practical examples, this session will introduce you to these new capabilities, and show you how you can leverage them to quickly identify and resolve your locking problems. You will learn how to pinpoint that you have a locking problem on your system using the new time spent metrics. You will also learn about the new locking event monitor which provides a single comprehensive solution for analyzing deadlocks, lock timeouts, and lock waits, without the need to amalgamate data from different sources. Finally, we will cover the new locking table

25 Hatherton Crescent, Don Mills, Ontario, M3A 1P6 - Email: ccdb2@ca.inter.net

functions and views introduced in DB2 9.7 FP1 which provide an easy method for analyzing "live" locking problems on your system.

#### Objectives

- $\circ$  Learn ways to quickly identify when you have a locking problem on your system using the new time spent metrics
- o Learn about the new locking event monitor which provides a single comprehensive solution for analyzing locking problems
- o Learn about the new locking table functions and views in DB2 9.7 FP1 that allow you to quickly analyze "live" locking problems on your system
- o Learn how to use these tools to diagnose the cause of deadlocks and lock timeouts, as well as how to identify performance problems related to lock waits on your system
- o Take away practical examples you can try out in your own environment.

#### **"Versus - Many SQL roads lead to Rome… But which is best?"** Serge Rielau IBM Toronto

SQL is a powerful language and in its latest iteration DB2 9.7 has added more SQL and SQL PL features than ever before. In this presentation we'll run competing solutions against each other and see who comes out ahead and why. When shall I use which feature.

For example:

- o Temporary tables vs. using arrays
- o Compiled SQL PL vs inlined SQL PL
- o SQL routines vs. Java vs C
- o SQL PL vs PL/SQL

- o Learn how to choose the right SQL feature for the right job
- o Learn about ARRAYs
- o Learn about SQL PL
- o Learn about Complex SQL
- o Learn about external routines

25 Hatherton Crescent, Don Mills, Ontario, M3A 1P6 - Email: ccdb2@ca.inter.net

#### **"pureScale – Customer Experiences"**

Kelly Schlamb IBM Toronto

This presentation will share experiences from customer engagements and deployments of DB2 pureScale both on Power/AIX as well as x64/Linux. We will focus on why customers are choosing pureScale, planning for a pureScale deployment, and hardware requirements and recommendations.

#### **"Advancements in DB2 LUW 9.7 Monitoring – From Paper Weight CRT Monitors to Light Weight LED Monitor"**

Vijay Sitaram McKesson Corp., Minnesota Melanie Stopfer IBM US - Dallas, TX

The challenges you solve and the answers you seek have changed drastically in the past 5 years. With DB2 LUW, the monitoring infrastructure has evolved tremendously. Today we are armed with a plethora of admin views, table functions, dbms procedures, event monitors, time-spent metrics, and WLM. There are also tools and utilities like db2mtrk, db2pd and db2top. At the end of the day, with all these new features and advancements, the obvious question is how to use the right tool for the job. During this presentation, Vijay Sitaram, McKesson Corporation and Melanie Stopfer, IBM, will cherry pick the DB2 LUW 9.7 monitoring features. They will show what options shine best in understanding the database, enabling the DBA/Architect to solve tactical issues and lay the foundation for strategic initiatives related to the database environment using trending of monitoring data. At the end of this session, the attendee will have a very good understanding of the tool set and its place in the monitoring stack. Come learn about the advancements in DB2 LUW 9.7 monitoring and implement the best options in your environment.

#### **"Improve Performance by Analyzing DB2 LUW Access Strategies – Part 1 & 2"**

Melanie Stopfer IBM US - Dallas, TX

Do you want to better understand and tune your DB2 LUW database? Are you looking for tips to make your life easier? By analyzing EXPLAIN output, Melanie will present analogies and insider advice to help you improve performance and availability. Come learn new DB2 LUW ideas, tips and enhancements that you need to know. Improve query performance by gaining knowledge on index utilization and improving access,

#### **Central Canada DB2 Users Group** 25 Hatherton Crescent, Don Mills, Ontario, M3A 1P6 - Email: ccdb2@ca.inter.net

analyzing details of predicate processing and the value of column correlations. Learn how the optimizer calculates filter factors and how to improve sort performance.

Objectives:

- o Gain knowledge on index utilization and improving access
- o Analyze the details of predicate processing and the value of column correlations
- o Improve query performance
- o Learn how the optimizer calculates filter factors
- o Improve sort performance.

#### **"DB2 LUW Advanced Utilities & Problem Determination Tips & Tricks – Part 1 & 2"** Melanie Stopfer IBM US - Dallas, TX

Melanie will present analogies and insider advice to help DBAs improve performance, availability, reliability, recovery and usability. The goal is to provide you with an arsenal of tips and knowledge you can use in various situations. Come learn new DB2 LUW ideas, tips and enhancements that you need to know when using DB2 LUW Utilities.

- o Gain knowledge of advanced performance tips with DB2 Utilities
- o Implement recovery and reliability tips
- o Analyze tips to improve utilities
- o Learn about LOAD, BACKUP, RESTORE, REORG options.

25 Hatherton Crescent, Don Mills, Ontario, M3A 1P6 - Email: ccdb2@ca.inter.net

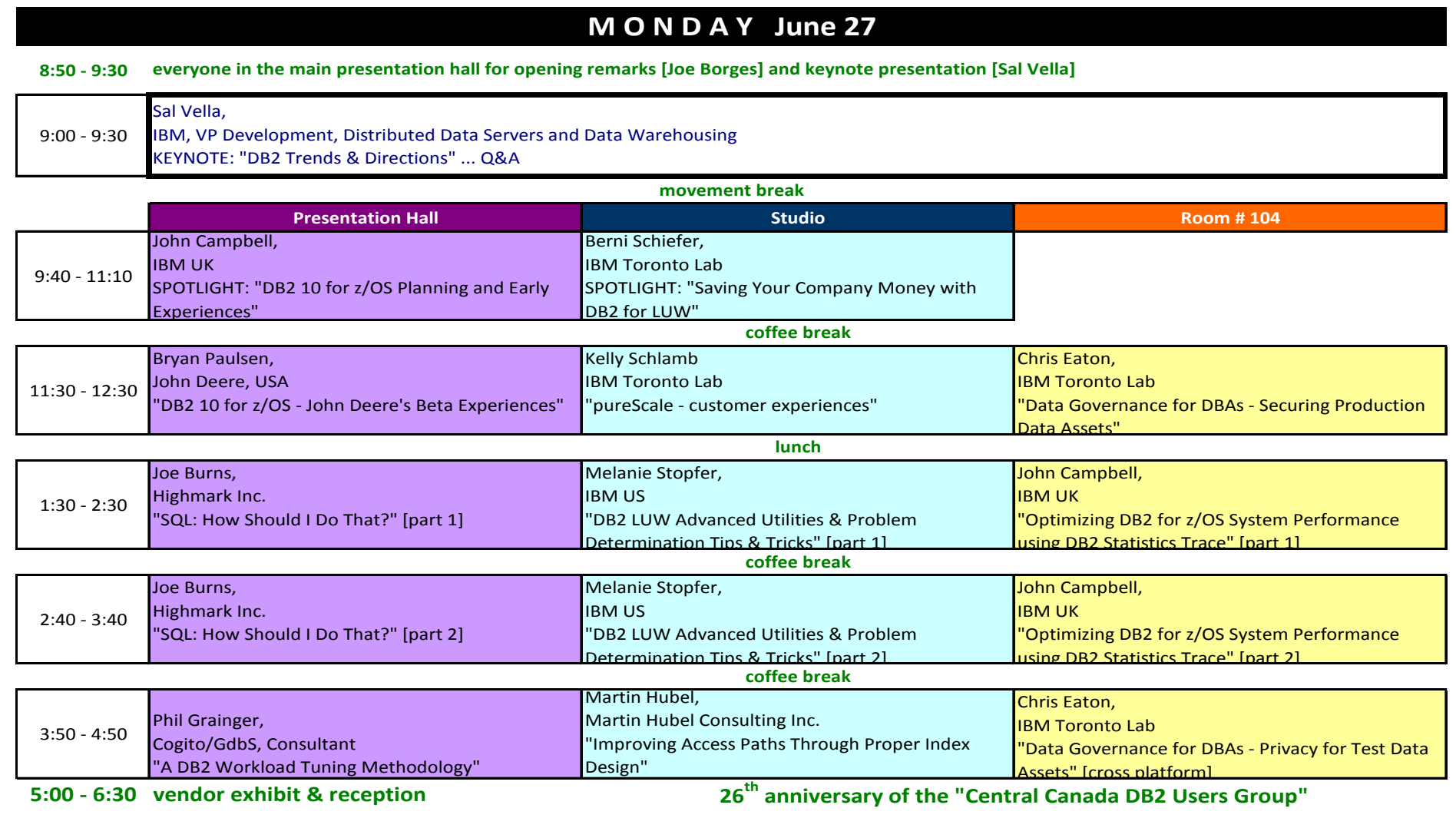

25 Hatherton Crescent, Don Mills, Ontario, M3A 1P6 - Email: ccdb2@ca.inter.net

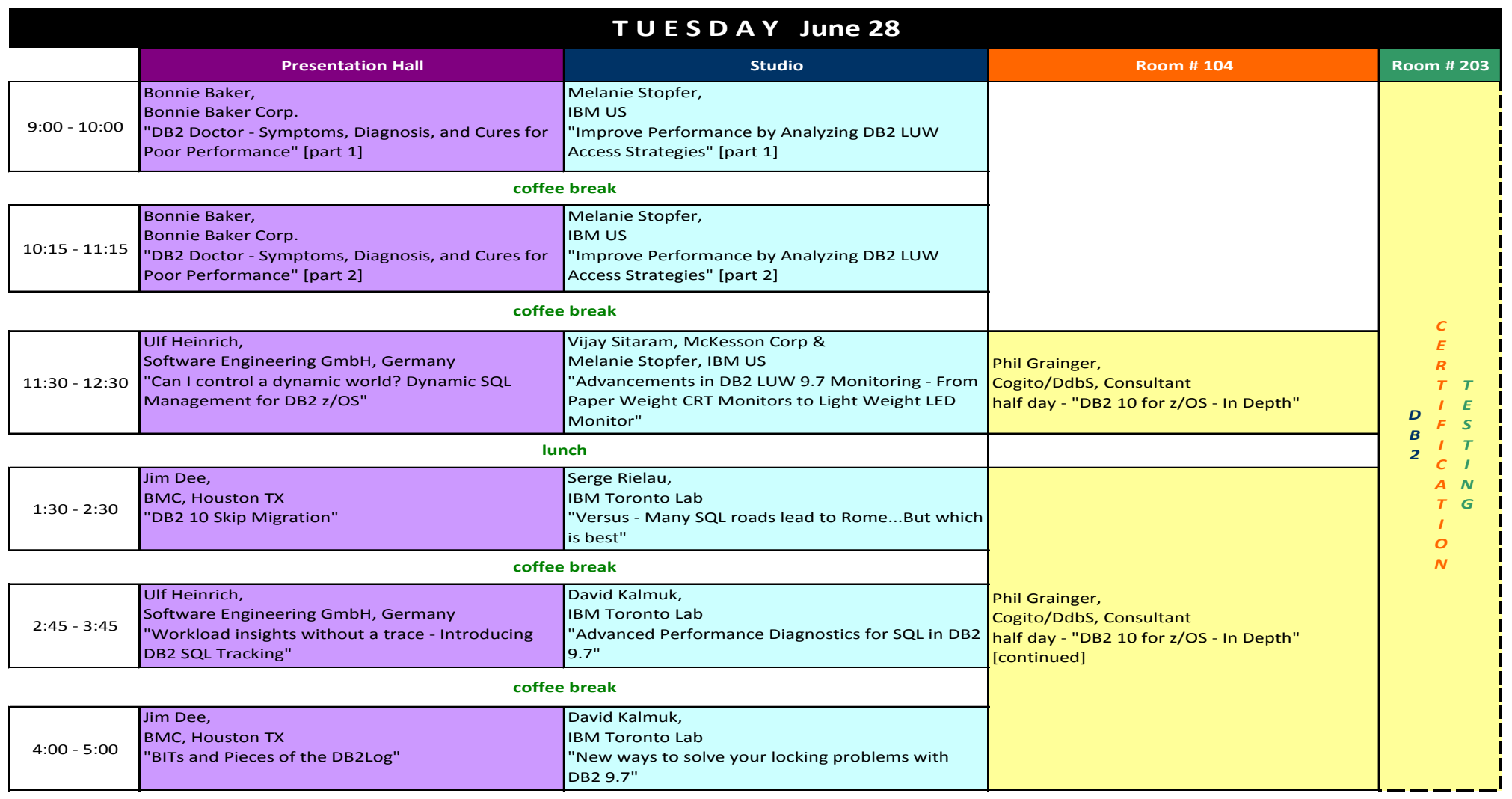

## **Travelling To The Institute For Learning 3550 Pharmacy Avenue, Scarborough, Ontario, M1W 3Z3**

#### *From West:*

Follow the 401 east bound to the Don Valley Parkway (DVP) exit. From this exit take the 404 north. Follow the 404 north to Steeles and Woodbine exit (Exit 22). Stay to the right of the exit, as you will be turning right on to Steeles. Once on Steeles, go to the third set of lights, which is **Pharmacy Avenue**, and turn right. Follow Pharmacy Avenue south to the first driveway and turn right. Follow the driveway to the parking lot, which is located on the West side of the building.

#### *From East:*

Follow the 401 west bound to the Don Valley Parkway (DVP) exit. From this exit take the 404 north. Follow the 404 north to Steeles and Woodbine exit (Exit 22). Stay to the right of the exit, as you will be turning right on to Steeles. Once on Steeles, go to the third set of lights, which is **Pharmacy Avenue**, and turn right. Follow Pharmacy Avenue south to the first driveway and turn right. Follow the driveway to the parking lot, which is located on the West side of the building.

#### *From North:*

Follow the 404 south to Steeles Avenue. Turn left on to Steeles and at the fourth set of lights, which is **Pharmacy Avenue**, turn right. Follow Pharmacy Avenue south to the first driveway and turn right. Follow the driveway to the parking lot, which is located on the West side of the building.

#### *From South:*

Follow the Don Valley Parkway (DVP) north and once you cross over the 401, it becomes the 404. Follow the 404 north to Steeles and Woodbine exit (Exit 22). Stay to the right of the exit, as you will be turning right on to Steeles. Once on Steeles, go to the third set of lights, which is **Pharmacy Avenue**, and turn right. Follow Pharmacy Avenue south to the first driveway and turn right. Follow the driveway to the parking lot, which is located on the West side of the building.

## **ACCOMODATION**

- [Hilton Suites Conference Centre](http://www.hilton.com/en/hi/hotels/index.jhtml?moreDesc=true&ctyhocn=YYZAPHF) 8500 Warden Ave, Markham, Ont (beside the IBM Toronto Lab in Markham)
- [Holiday Inn Hotel & Suites Toronto-Markham](http://www.trails.com/all-hotels/hotel-info.asp?hotelid=16859) 7095 Woodbine Ave, Markham, Ont
- [Sheraton Parkway Hotel Toronto North in Richmond Hill](http://www.trails.com/all-hotels/hotel-info.asp?hotelid=29696) Highway 404 and Highway 7, Richmond Hill, Ont
- Courtyard By Marriott Toronto Markham 65 Minthorn Court, Markham, Ont

25 Hatherton Crescent, Don Mills, Ontario, M3A 1P6 - Email: ccdb2@ca.inter.net

## **Users Group Meeting Registration**

We now accept payments by cheque, Pay-Pal, and credit cards.

Regardless of your payment option, please email the following form to [ccdb2reg@ca.inter.net,](mailto:ccdb2reg@ca.inter.net) and indicate which session you wish to attend, i.e. DB2 for z/OS or DB2 for LUW.

Please check the appropriate box if you would be interested in taking a DB2 Certification test on June 28, 2011.

If you would like to pay on-line via Pay-Pal or credit card, please follow this link: [Online](http://home.ca.inter.net/~ccdb2/paypal.htm)  **[Payments](http://home.ca.inter.net/~ccdb2/paypal.htm)** 

Otherwise, please print and complete this form, and mail with a cheque for the appropriate amount to the address below.

Please make cheques payable to: "Central Canada DB2 Users Group".

#### **Please Note:**

**- Registrations must be received by Friday June 17, 2011.**

- **- Register before May 27, 2011 to be eligible our Early Bird draw (\$200 Gift Certificate).**
- **- Sorry - NO WALK-INS.**

#### Email: [ccdb2reg@ca.inter.net](mailto:ccdb2reg@ca.inter.net)

Mail: Central Canada DB2 Users Group **\*\*\* PLEASE NOTE NEW ADDRESS \*\*\***  25 Hatherton Crescent Don Mills, Ontario, M3A 1P6

Voicemail: 416 345-3347

25 Hatherton Crescent, Don Mills, Ontario, M3A 1P6 - Email: ccdb2@ca.inter.net

### **Meeting Registration June 27 – June 28, 2011 BMO's Institute for Learning**

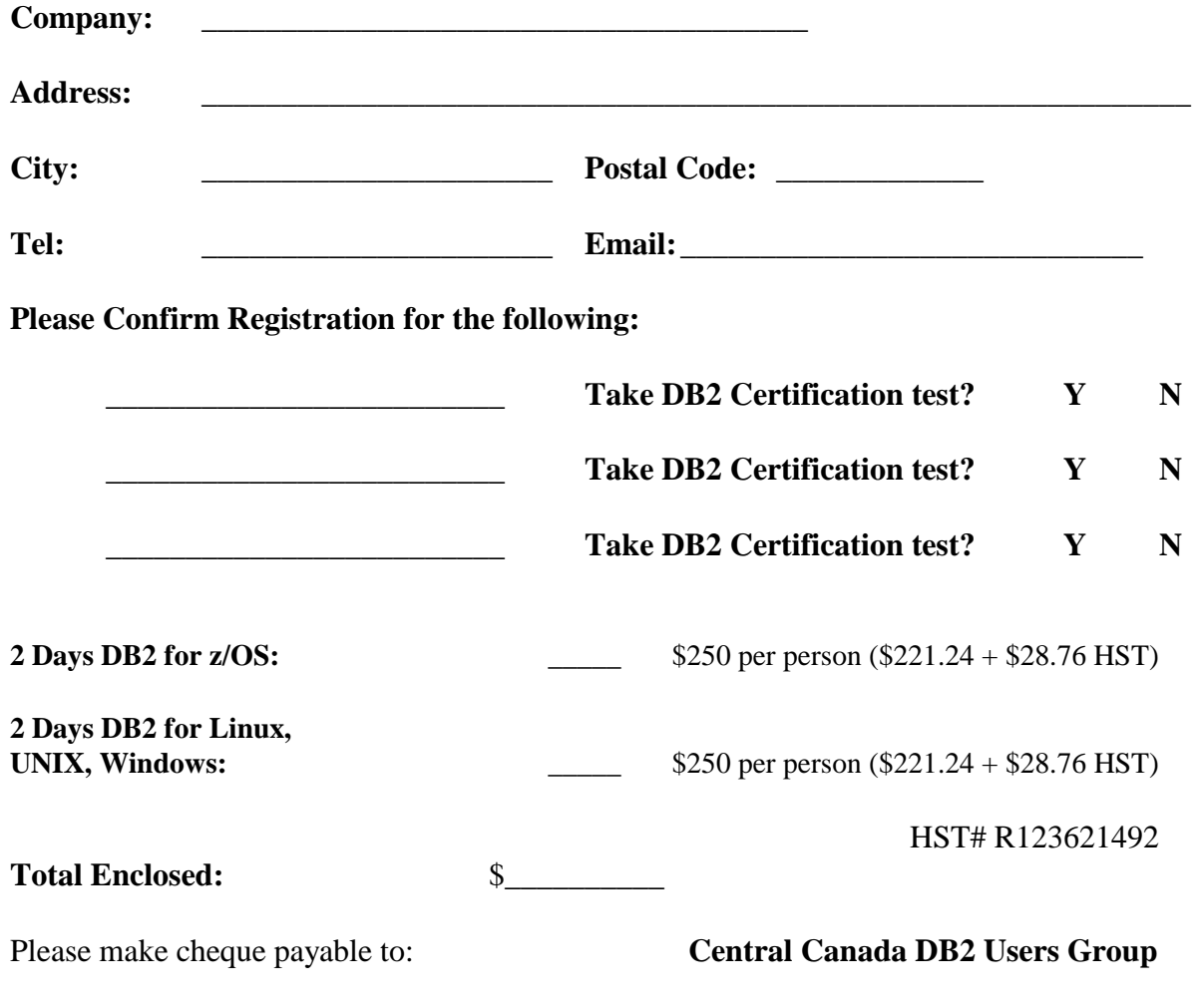

#### **Please Note:**

No Shows and cancellations on less than 72 hours notice will be invoiced for the full amount